<mark>MOOVI</mark>L 浦臼駅→奈井江駅 バスタイムスケジュールと路線図

日浦臼駅→奈井江駅 7

浦臼駅→奈井江駅 バス行にはルートが1つあります。平日の運行時間は次のとおりです。

(1):07:01 - 17:20

Moovitアプリを使用して、最寄りの浦臼駅→奈井江駅 バス駅を見つけ、次の浦臼駅→奈井江駅バスが到着するのはい つかを調べることができます。

## 最終停車地**:**

17回停車

[路線スケジュールを見る](https://moovitapp.com/%E5%8C%97%E6%B5%B7%E9%81%93___hokkaido-5099/lines/%E6%B5%A6%E8%87%BC%E9%A7%85%E2%86%92%E5%A5%88%E4%BA%95%E6%B1%9F%E9%A7%85/65831327/5936228/ja?ref=2&poiType=line&customerId=4908&af_sub8=%2Findex%2Fja%2Fline-pdf-%25E5%258C%2597%25E6%25B5%25B7%25E9%2581%2593___Hokkaido-5099-2694583-65831327&utm_source=line_pdf&utm_medium=organic)

浦臼駅

浦臼役場前

浦臼市街

ひばり団地入口

鶴沼公園前

鶴沼市街

鶴沼公園前

黄臼内

とい沼

15号

袋地

西3線

西2線

西1線

西5条通

役場·病院前 [奈井江町]

奈井江駅

浦臼駅**→**奈井江駅 バスタイムスケジュール ルート時刻表:

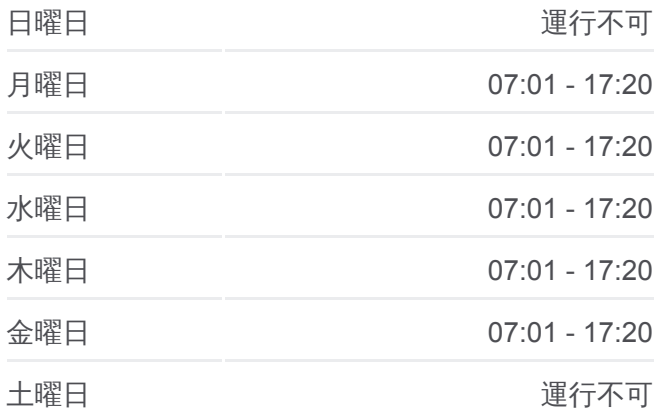

浦臼駅**→**奈井江駅 バス情報 道順**:** 停留所**:** 17 旅行期間**:** 24 分 路線概要**:**

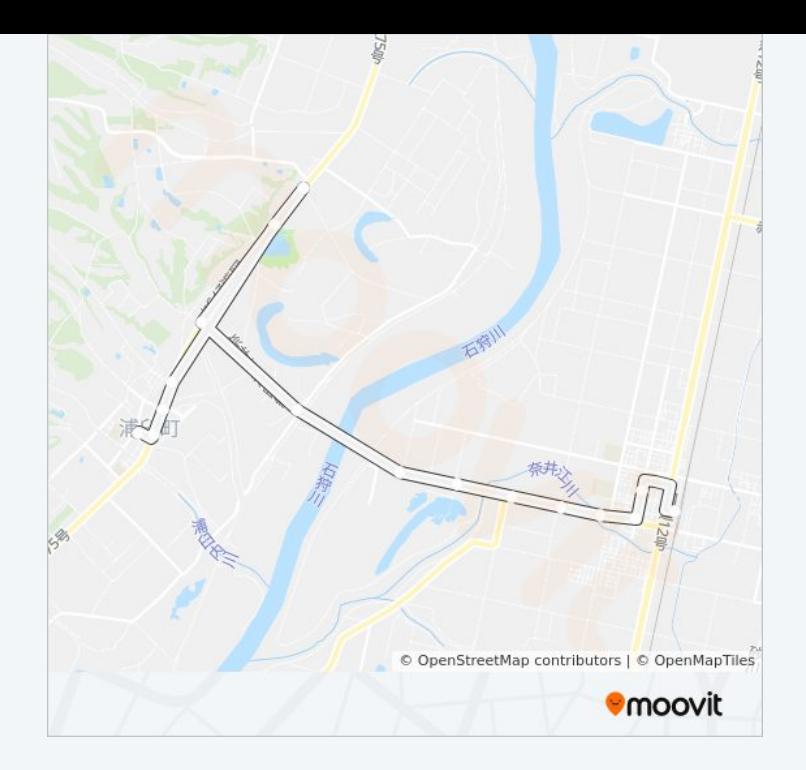

浦臼駅→奈井江駅 バスのタイムスケジュールと路線図は、moovitapp.com のオフラインPDFでご覧いただけます。 [Moovit App](https://moovitapp.com/%E5%8C%97%E6%B5%B7%E9%81%93___hokkaido-5099/lines/%E6%B5%A6%E8%87%BC%E9%A7%85%E2%86%92%E5%A5%88%E4%BA%95%E6%B1%9F%E9%A7%85/65831327/5936228/ja?ref=2&poiType=line&customerId=4908&af_sub8=%2Findex%2Fja%2Fline-pdf-%25E5%258C%2597%25E6%25B5%25B7%25E9%2581%2593___Hokkaido-5099-2694583-65831327&utm_source=line_pdf&utm_medium=organic)を使用して、ライブバ スの時刻、電車のスケジュール、または地下鉄のスケジュール、北海道内 のすべての公共交通機関の手順を確認します。

Moovit[について](https://moovit.com/about-us/?utm_source=line_pdf&utm_medium=organic)·MaaS[ソリューション](https://moovit.com/maas-solutions/?utm_source=line_pdf&utm_medium=organic)·[サポート対象国](https://moovitapp.com/index/ja/%E5%85%AC%E5%85%B1%E4%BA%A4%E9%80%9A%E6%A9%9F%E9%96%A2-countries?utm_source=line_pdf&utm_medium=organic)· Mooviter[コミュニティ](https://editor.moovitapp.com/web/community?campaign=line_pdf&utm_source=line_pdf&utm_medium=organic&lang=en)

© 2024 Moovit - All Rights Reserved.

ライブで到着時間を確認する。

 $\begin{tabular}{|c|c|c|c|c|} \hline \quad \quad & \text{Use} & \quad \quad & \text{Apple Store} \\ \hline \quad \quad & \text{Web App} & \text{Slope-Play} \\ \hline \quad \quad & \text{Web App} & \text{Slope-Play} \\ \hline \end{tabular}$